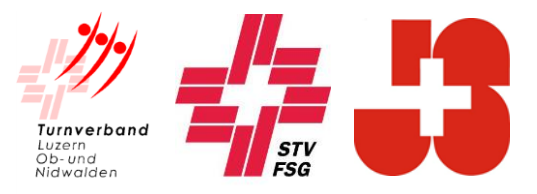

## **Einladung**

zur Kursnummer **STV**-**69 1062331.320 virt.**

**Modul Fortbildung Leiter Turnen**

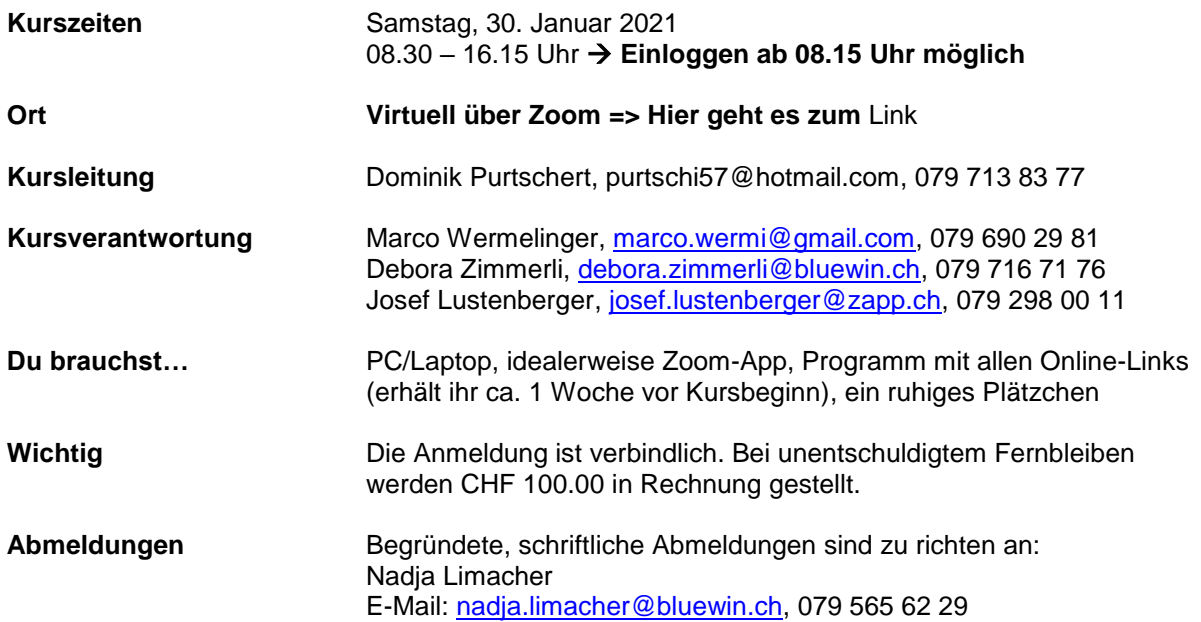

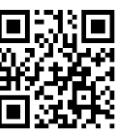

**Vorbereitungsauftrag <b>ENDER** Bitte beantworte die drei Fragen auf Seite 2 im Begleitheft und erledige den Vorbereitungsauftrag via Link oder QR-Code:<https://fortbildung-foerdern.ch/>

> Zugleich als Vorbereitung, bitten wir euch die App «Spirit of Sport» von Swiss Olympic auf euer Mobile Phone herunterzuladen.

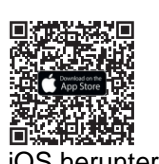

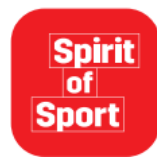

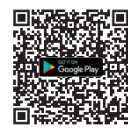

iOS herunterladen Android herunterladen

Das Kartenset Cool & Clean kann mit dem unterstehenden Link/ QR Code bestellt werden.

[Link Swiss Olympic](https://www.coolandclean.ch/de/shop?overlay=) / Cool&Clean

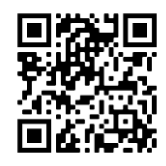

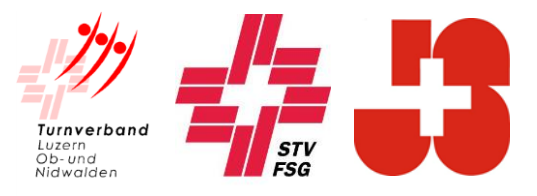

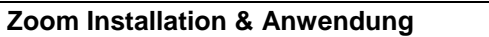

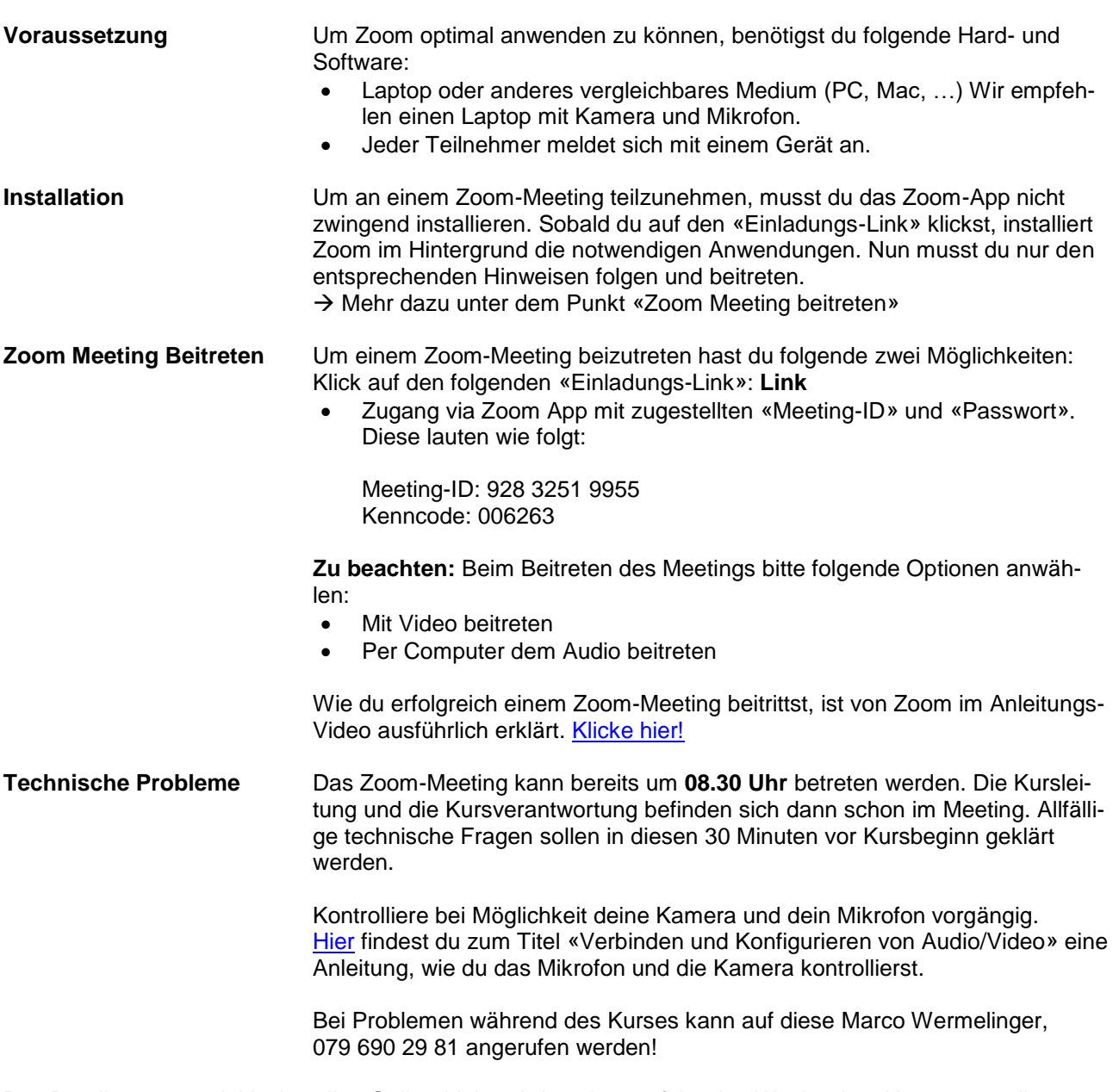

Das Detailprogramm inklusive allen Online-Links wird euch ungefähr eine Woche dem Kurs zugestellt.

Wir freuen uns auf ein lehrreiches und interessantes Forum Turnsport!

Sportliche Grüsse

## **TURNVERBAND LUZERN, OB-UND NIDWALDEN**

Abteilung Jugend, Ressort J+S

Nadja Limacher